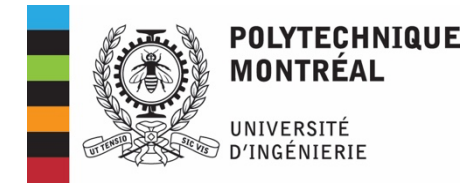

## **Plan de cours**

# **MEC1315 – Technologies informationnelles en ingénierie**

Département de génie mécanique Automne 2024 2 Crédits  $(2 - 2 - 2)$ 

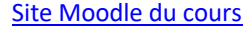

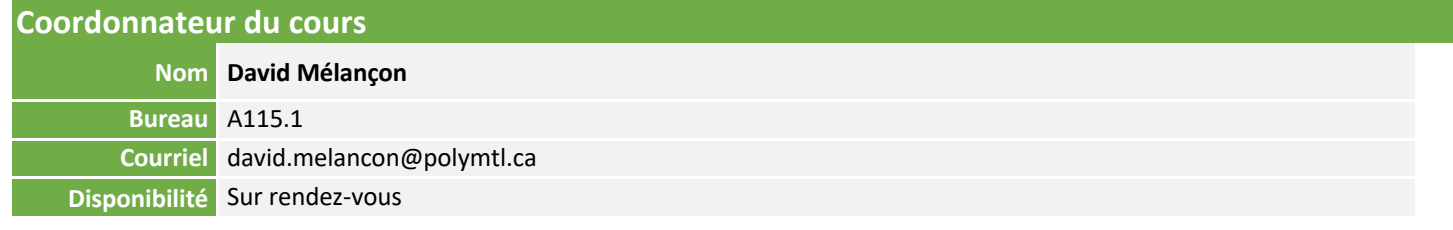

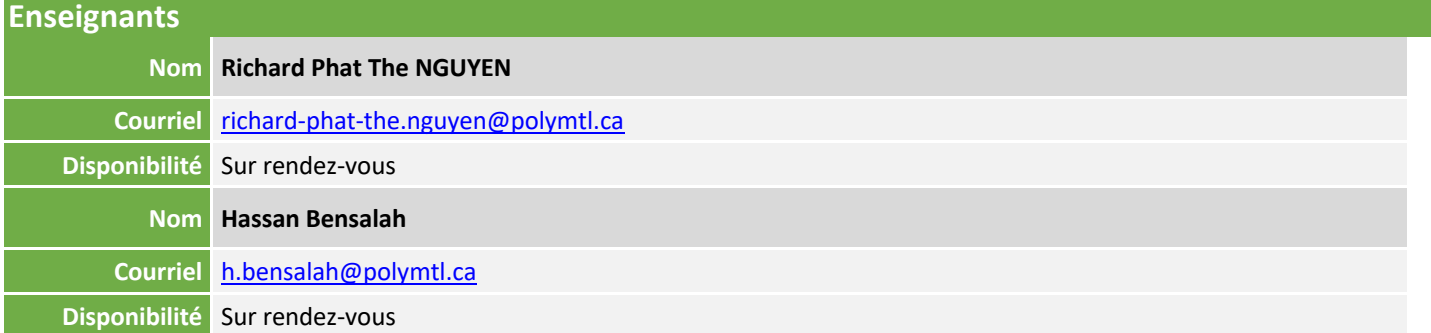

La meilleur façon de communiquer avecl l'équipe enseignante hors des heures de cours et de laboratoire est en rejoignant le groupe de discussion *Slack* de MEC1315. Utilisez le [>lien<](https://mec1315.slack.com/home) suivant pour rejoindre le groupe et créer votre compte avec votre adresse polymtl.ca

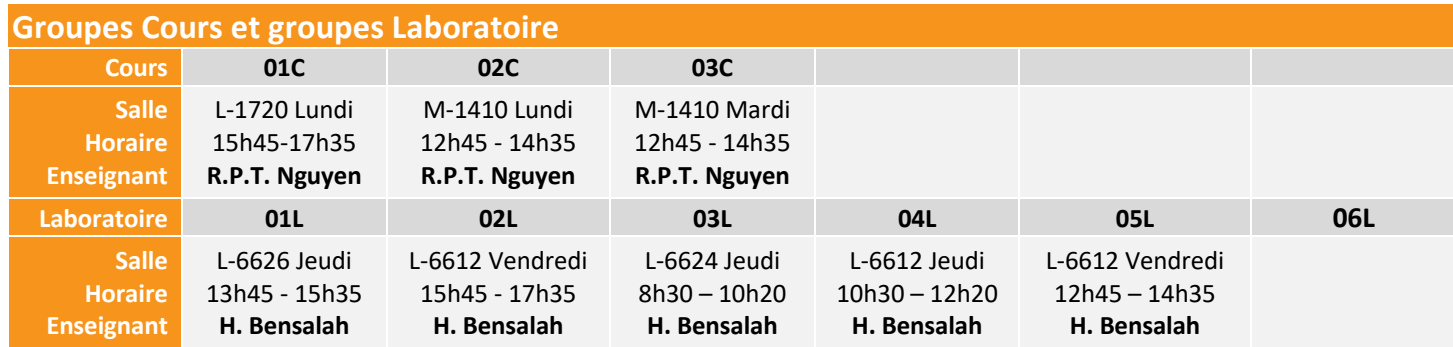

## **Description du cours**

Outils et concepts informatiques appliqués au génie mécanique : matériels et logiciels. Utilisation des protocoles de communication réseaux sous Windows et Unix. Exploitation de logiciels de traitement de données d'ingénierie dans un contexte d'échanges de données : production de documents techniques, tableur, système de gestion de base de données, calcul numérique. Outils de l'ingénieur et exploration numérique : résolution de problèmes typiques à la pratique courante du génie; utilisation de Windows/Unix, programmation Python, tableur Excel/VBA et base de données MySQL en laboratoire.

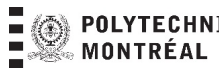

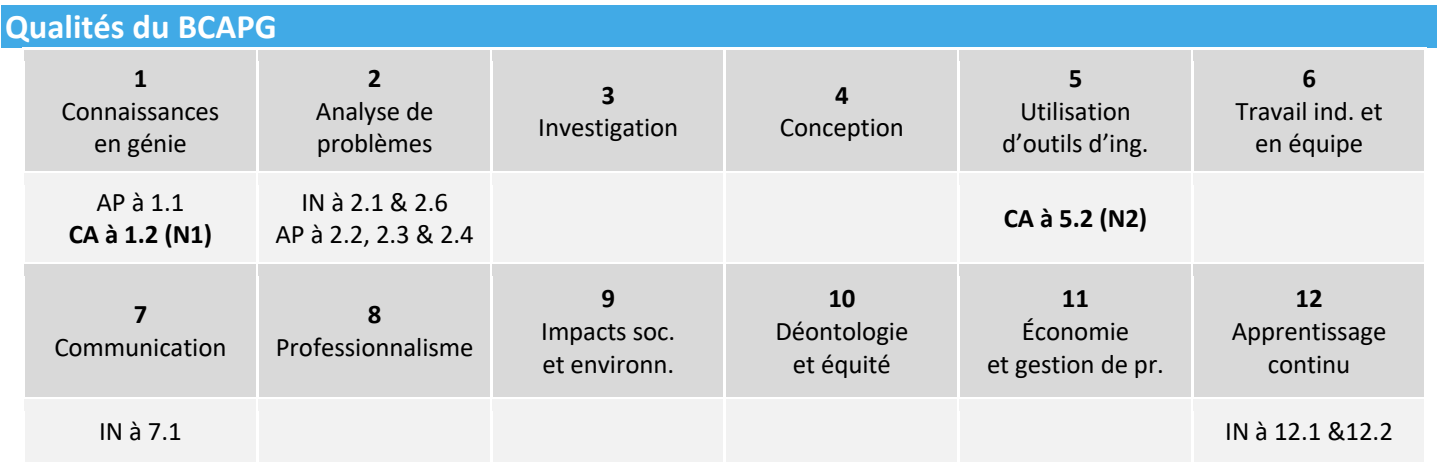

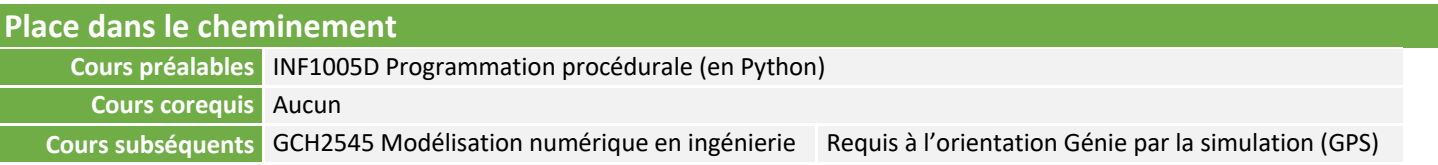

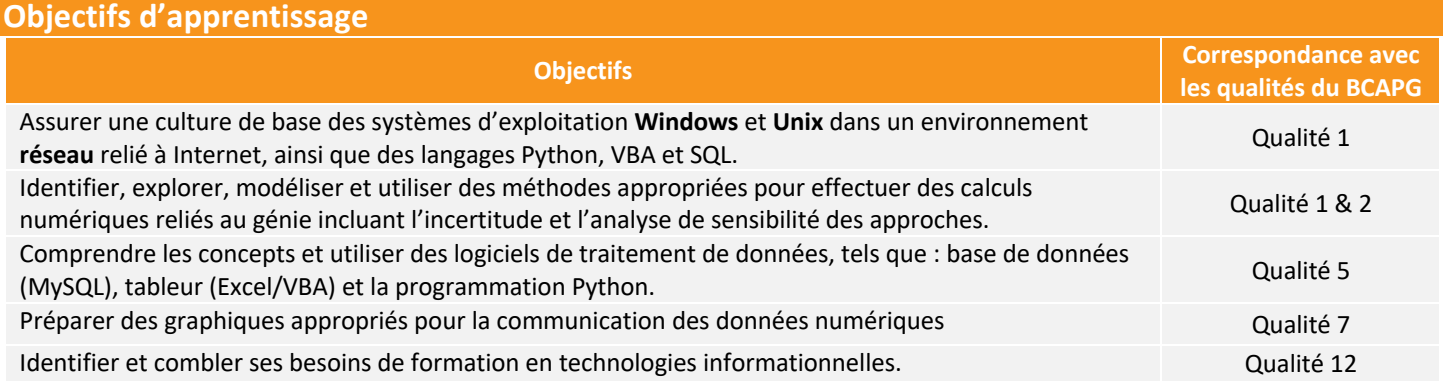

# **Méthodes d'enseignement et règles de fonctionnement**

Le cours MEC1315 vise l'acquisition de connaissances (c'est-à-dire des « savoirs »), mais aussi de compétences (c'est-à-dire des « savoir-faire »). Les concepts fondamentaux et les connaissances générales sont d'abord résumés en classe sous forme de présentations magistrales et de démonstrations, puis l'étudiant doit compléter ses apprentissages, de façon autonome, par des lectures avant de participer aux séances de travaux pratiques. Les compétences requises sont alors mises en pratique sous la supervision de l'équipe d'enseignants. Durant les séances de laboratoire, l'étudiant est fortement encouragé à poser des questions et à interagir avec l'équipe d'enseignants. Les apprentissages sont complétés par des travaux de synthèse effectués en équipe. Finalement, les méthodes d'évaluation des apprentissages visent la mesure non seulement des connaissances, mais aussi des compétences.

Les cours théoriques et les séances de laboratoire informatique sont en présentiel. Dans l'intérêt de tous, un climat d'échange propice à l'apprentissage doit être maintenu durant les séances de cours et de laboratoire. La ponctualité et le respect d'autrui sont de mise. L'enregistrement de photos ou vidéos est interdite à moins que votre enseignant vous autorise. Votre collaboration sera grandement appréciée par votre enseignant, ainsi que les étudiants.

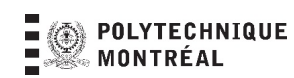

## **La participation aux séances de cours et de laboratoires est essentielle!**

### PENDANT LE COURS :

<sup>&</sup>lt; Les concepts et connaissances spécifiques sont d'abord résumés et illustrés par des démonstrations lors de cours magistraux.

### AVANT LE LABORATOIRE :

- <sup>&</sup>lt; Chaque étudiant doit effectuer avec un *test de lecture* qui peut être peuvent être recommencés indéfiniment.
- <sup>&</sup>lt; Ce test est automatiquement corrigé après soumission en cliquant sur *Tout envoyer et terminer*.
- <sup>&</sup>lt; Lorsque la note du *test de lecture* est supérieure à 0, l'étudiant a accès au **Procédurier du laboratoire** contenu dans un *test de laboratoire*.

#### PENDANT LE LABORATOIRE :

- <sup>&</sup>lt; Les laboratoires sont réalisés individuellement avec un poste informatique **Windows** ou **MacOS**.
- <sup>&</sup>lt; Chaque étudiant doit effectuer les manipulations demandées et répondre à un *test de laboratoire*.
- <sup>&</sup>lt; La réponse à chaque question peut être individuellement soumise avec le bouton *Vérifier* avant la soumission finale avec *Tout envoyer et terminer*. Ces tests peuvent être recommencés indéfiniment en autant que la note du *test de lecture* est encore supérieure à 0.
- <sup>&</sup>lt; Au laboratoire, les étudiants sont fortement encouragés à poser des questions sur la matière du cours. Ce sont les meilleurs périodes de consultation du cours.

#### APRÈS LE LABORATOIRE :

- <sup>&</sup>lt; Les résultats corrigés avec rétroaction de tous les *tests de lecture* et *tests de laboratoire* soumis sont disponibles durant toute la session pour étude et révision.
- <sup>&</sup>lt; Un *test exemple d'Intra* 1 et un *test exemple d'intra 2* sont disponibles afin de vérifier vos compétences, mais ne sont que partiellement corrigés de façon automatique.
- <sup>&</sup>lt; Les notes obtenues lors des activités d'apprentissage, c'est-à-dire les *tests de lecture*, les *tests de laboratoire* et les *tests exemples d'intra*, ne comptent pas dans le calcul de la note globale.

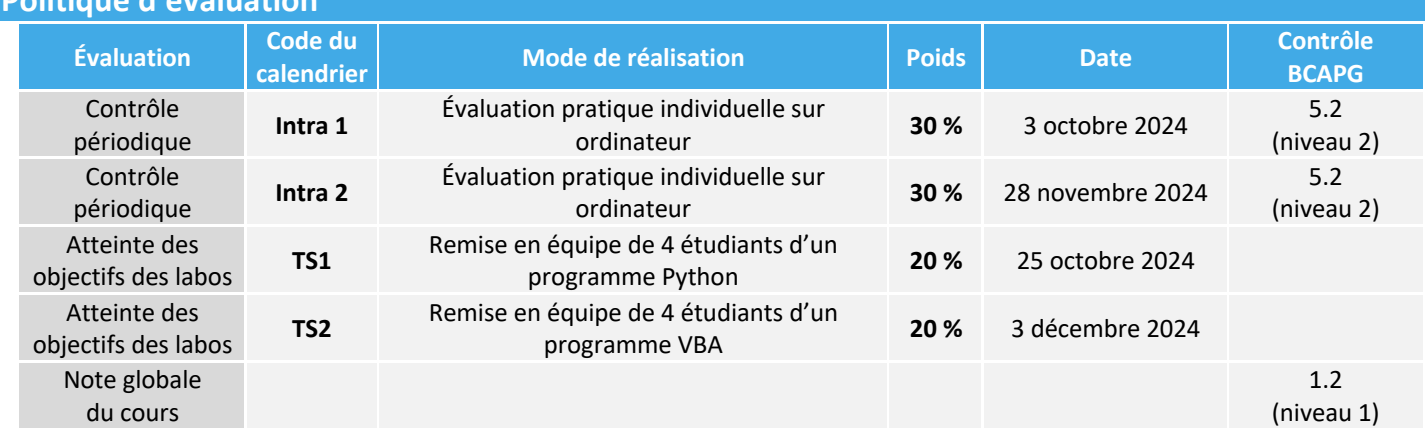

# **Politique d'évaluation**

- Une absence à un contrôle périodique (**intra**) doit être justifiée au Bureau du registraire conformément au règlement des études (article 7.8.1).
- Pour l'**intra 1** et le **TS1**, une demande de révision peut être effectuée avec le formulaire du site Moodle du cours MEC1315 dans les 2 semaines suivants la publication des notes.
- Pour l'**intra 2** et le **TS2**, une demande de révision peut être effectué auprès du Registrariat dans les délais prescrit et en payant les droits requis
- Les calculatrices et la documentation ne sont pas autorisées durant les **intras**. Seuls les documents de la section « Documents à lire » du site Moodle du cours seront disponibles sur le site Moodlequiz.

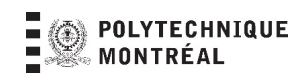

• Par souci d'équité, les enseignants ne répondront pas aux questions durant les **intras**. Si vous croyez que votre matériel informatique et/ou logiciel est défectueux, l'étudiant est encouragé à communiquer rapidement avec leur enseignant qui verra à prendre les mesures adéquates.

## **Matériels et logiciels**

Polytechnique fournit, sur son réseau informatique, toutes les ressources matérielles et logiciels nécessaires à la réalisation des travaux pratiques de ce cours. Il est possible d'utiliser à distance les ressources logiciels de Polytechnique en installant le client **VMWare** ou **Cisco VPN** sur votre poste informatique personnel. Il est également possible d'installer d'autres logiciels gratuits vous permettant de travailler à distance. La configuration de ces logiciels peut différer de celle installée à Polytechnique. Comme les examens sont effectués en présence sur les postes Windows de Polytechnique, il est essentiel que chaque étudiant se familiariser avec l'environnement d'évaluation. L'équipe d'enseignement vérifie la compatibilité des logiciels proposés avec les systèmes d'exploitation Windows 10 et MacOS 11+. Si vous utilisez une version différente, l'équipe d'enseignement ne peut prédire la compatibilité des logiciels proposés.

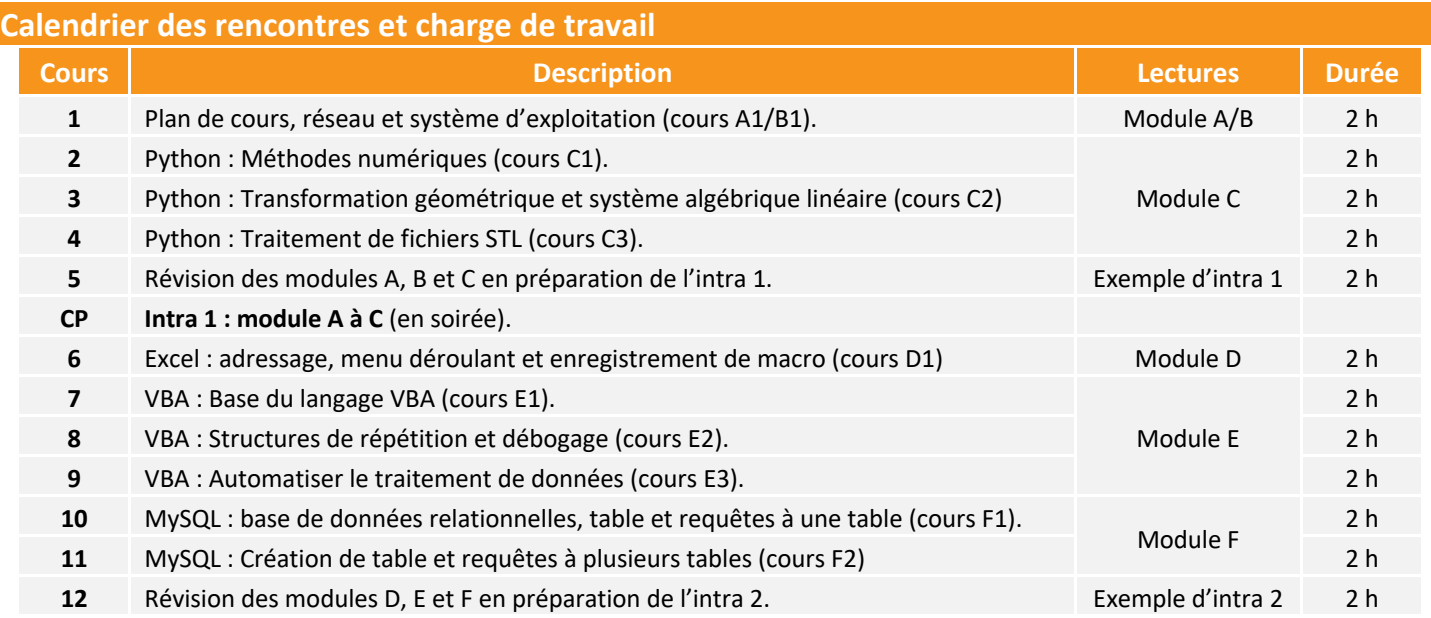

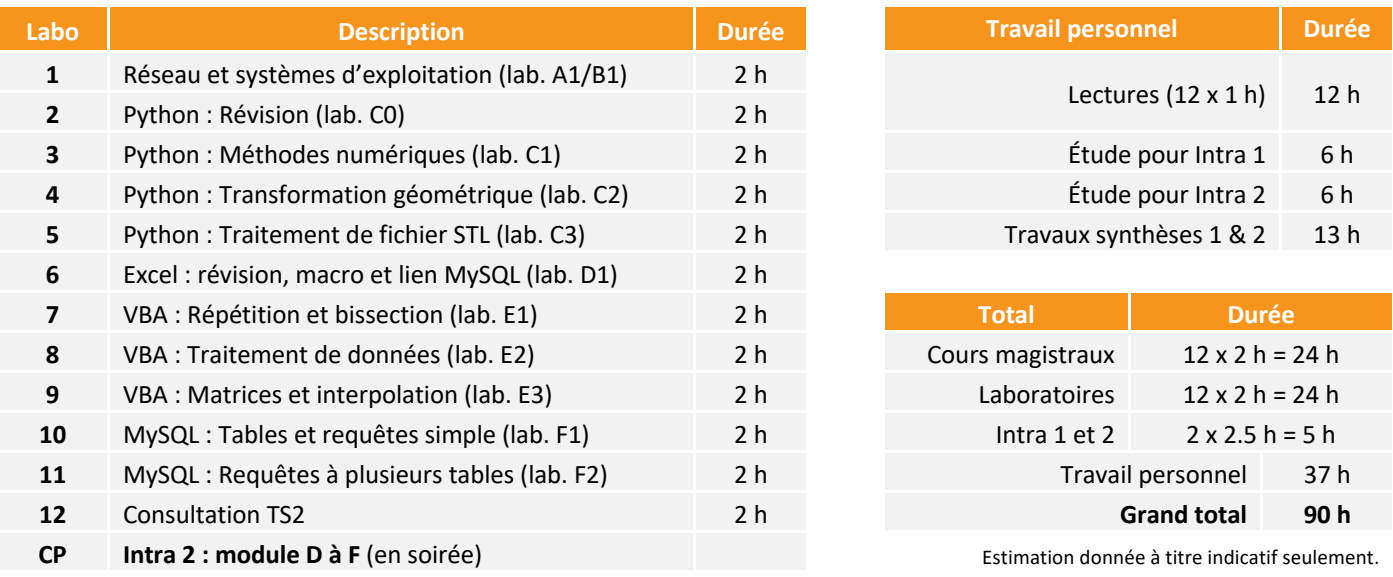

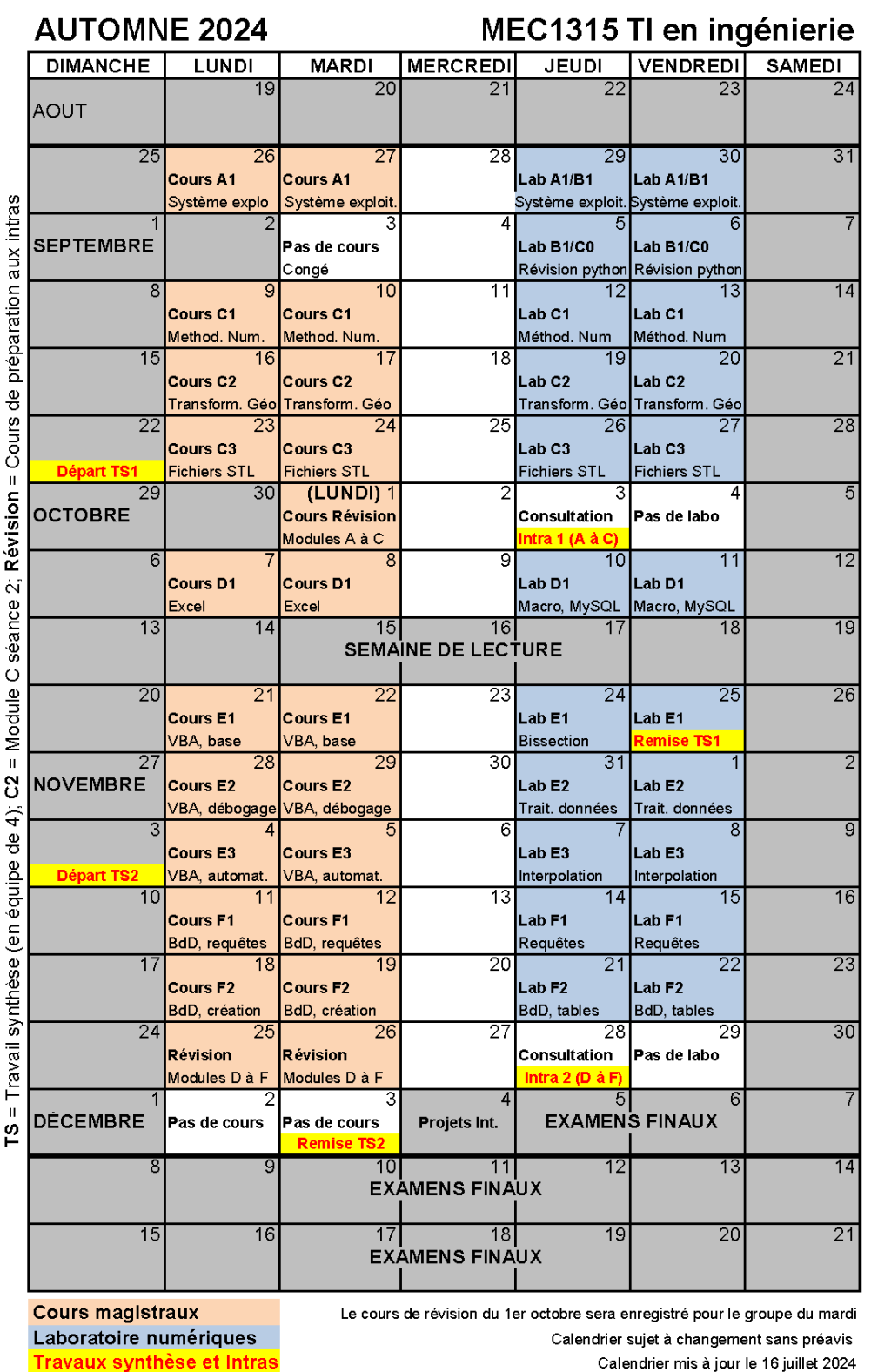

Calendrier mis à jour le 16 juillet 2024

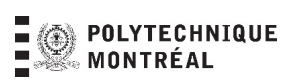

5

## **Fraude : règlement et sanctions**

En tant que futurs ingénieurs, les étudiantes et les étudiants doivent adopter une attitude professionnelle exemplaire. L'article 8 des règlements des études au baccalauréat présente la position de Polytechnique Montréal à l'égard de la fraude sur la base du principe de tolérance zéro. Voici quelques éléments [tirés du règlement](https://etudiant.polymtl.ca/plagiat/reglement-et-sanctions) en vigueur.

Par fraude, on entend toute forme de plagiat, de tricherie ou tout autre moyen illicite utilisé par une étudiante ou un étudiant pour obtenir un résultat d'évaluation non mérité ou pour influencer une décision relative à un dossier académique.

À titre d'exemple, constituent une fraude :

- § l'utilisation totale ou partielle, littérale ou déguisée, d'une œuvre d'autrui, y compris tout extrait provenant d'un support électronique (d'une IA générative, par exemple), en le faisant passer pour sien ou sans indication de référence à l'occasion d'un examen, d'un travail ou de toute autre activité faisant l'objet d'une évaluation;
- § le non respect des consignes lors d'un contrôle, d'un examen, d'un travail ou de toute autre activité faisant l'objet d'une évaluation;
- la sollicitation, l'offre ou l'échange d'information pendant un contrôle ou un examen;
- la falsification de résultats d'une évaluation ou de tout document en faisant partie;
- la possession ou l'utilisation pendant un contrôle ou un examen de tout document, matériel ou équipement non autorisé y compris la copie d'examen d'une autre personne étudiante.

Selon la gravité de l'infraction et l'existence de circonstances atténuantes ou aggravantes, l'étudiante ou l'étudiant peut se voir imposer une sanction correspondant à, entre autres, l'attribution de la cote 0 pour l'examen, le travail ou toute autre activité faisant l'objet d'une évaluation qui est en cause, l'attribution de la note F pour le cours en cause, l'attribution de la note F à tous les cours suivis au trimestre.

Dans le cas d'un travail en équipe, les étudiantes et les étudiants d'une même équipe de travail tel que reconnu par la personne enseignante sont solidaires du matériel produit au nom de l'équipe. Si un membre de l'équipe produit et remet un travail au nom de l'équipe et qu'il s'avère que ce travail est frauduleux tous les membres de l'équipe sont susceptibles de recevoir une sanction à moins qu'il soit démontré sans ambiguïté que l'infraction est le fait d'un ou de quelques membres de l'équipe en particulier.

## **Ressources et services pour les étudiantes et étudiants**

Le [Service aux étudiants](https://etudiant.polymtl.ca/sep/) (SEP) est constitué de professionnels qualifiés et d'une Escouade étudiante, dédiés à favoriser votre bien-être et votre réussite à Polytechnique Montréal, autant sur le plan académique, personnel que social. Que ce soit sous la forme de rencontres individuelles, d'ateliers pratiques ou de programmes tels que le tutorat et le mentorat, les services offerts vous aideront à vous épanouir à votre plein potentiel durant vos études à Polytechnique Montréal. N'hésitez pas à les contacter. Vous avez tout à y gagner !

L[e Bureau d'intervention et de prévention des conflits et de la violence](https://www.polymtl.ca/bipcv/) (BIPCV), vous accueille, vous guide et vous soutient en matière de violence à caractère sexuel, harcèlement ou tout enjeu relatif au respect des personnes. Le BIPCV est un bureau indépendant, assurant un service respectant la confidentialité et une écoute sans jugement. Contactez-les : [bipcv@polymtl.ca](mailto:bipcv@polymtl.ca) 514 340 4711 Poste 5151. En savoir plus sur leurs services et ressources :

## **Qualités requises des diplômé.es par le BCAPG**

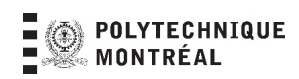

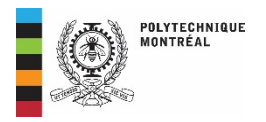

## **Qualités requises des diplômés par le BCAPG / Déclinaison Polytechnique Montréal**

Ce tableau présente les 12 qualités requises par le BCAPG. Vous trouverez ci-dessous les qualités qui seront développées dans ce cours.

Cours concerné : MEC1315 – Technologies informationnelles en ingénierie

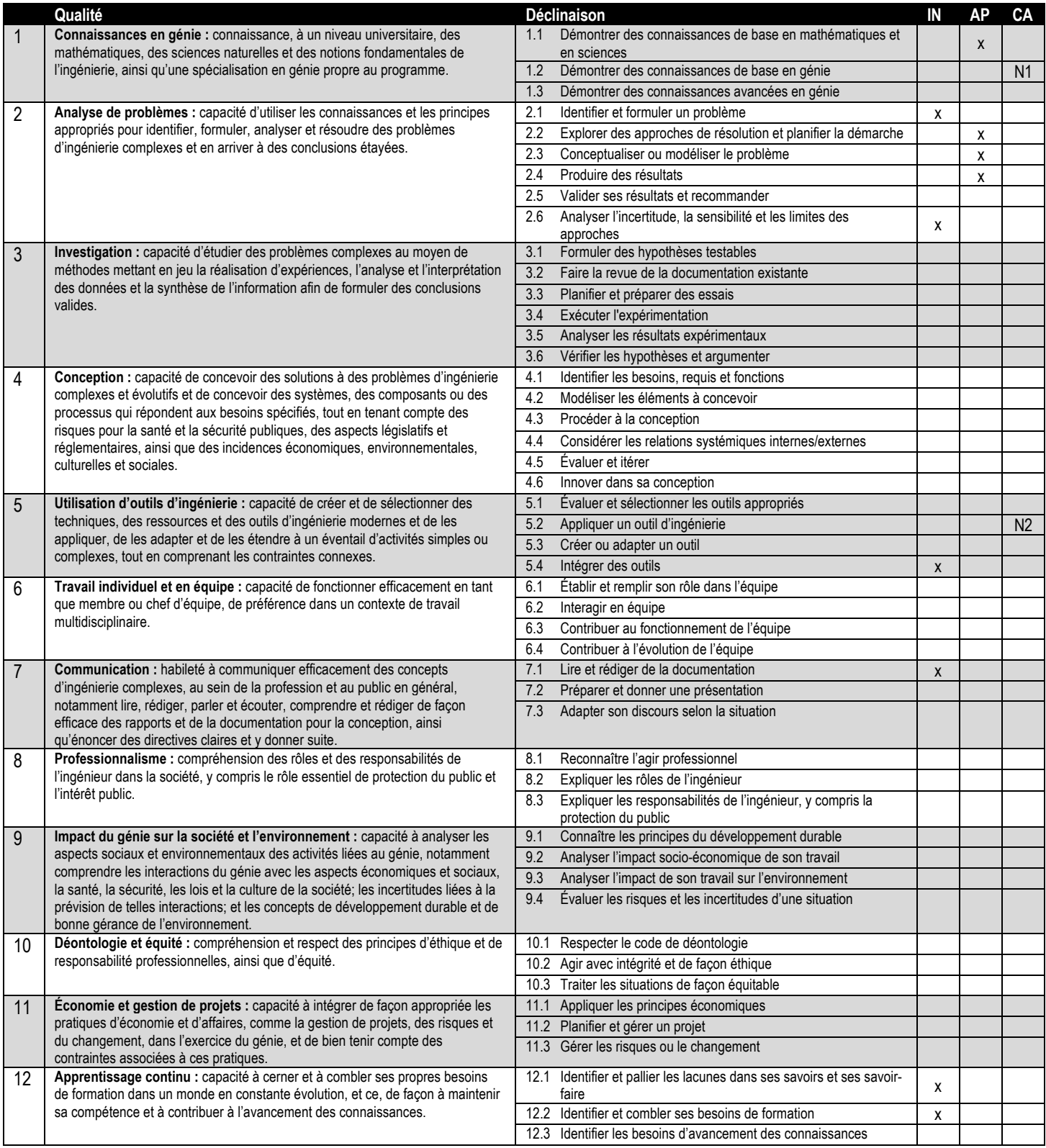